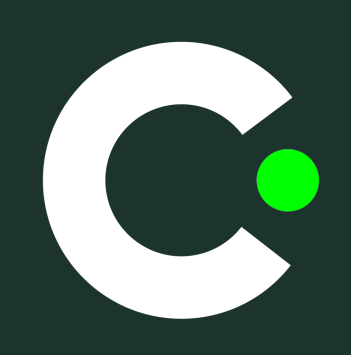

# *How to Guide Wage Payer or Funder*

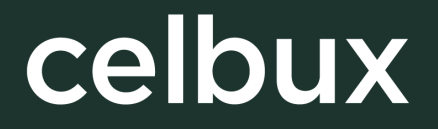

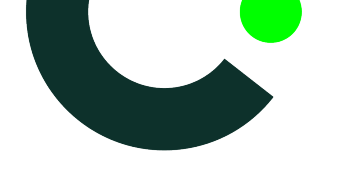

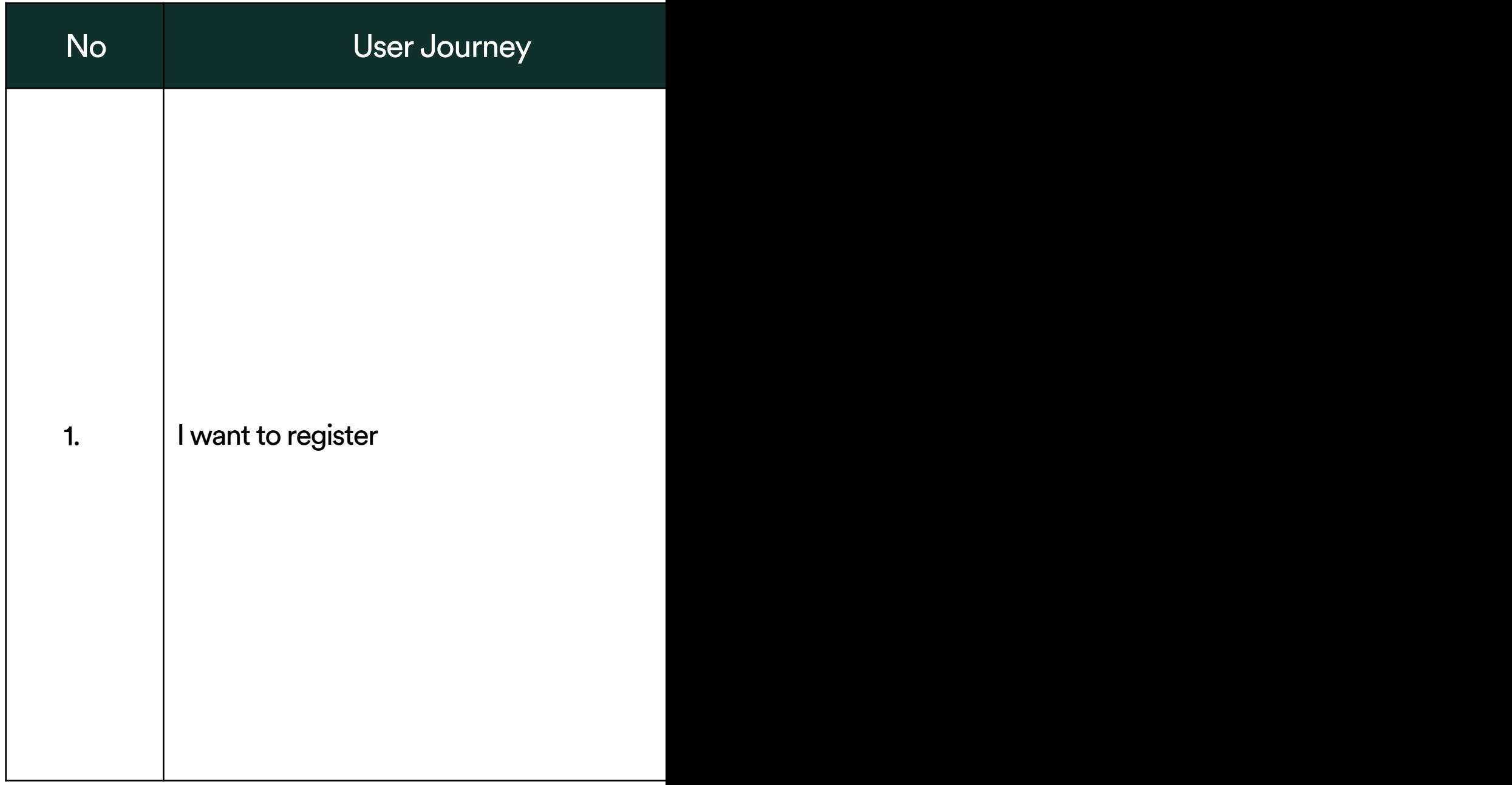

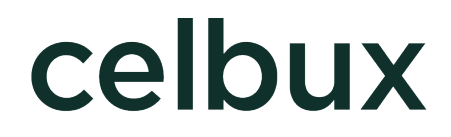

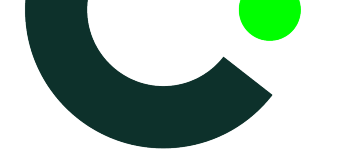

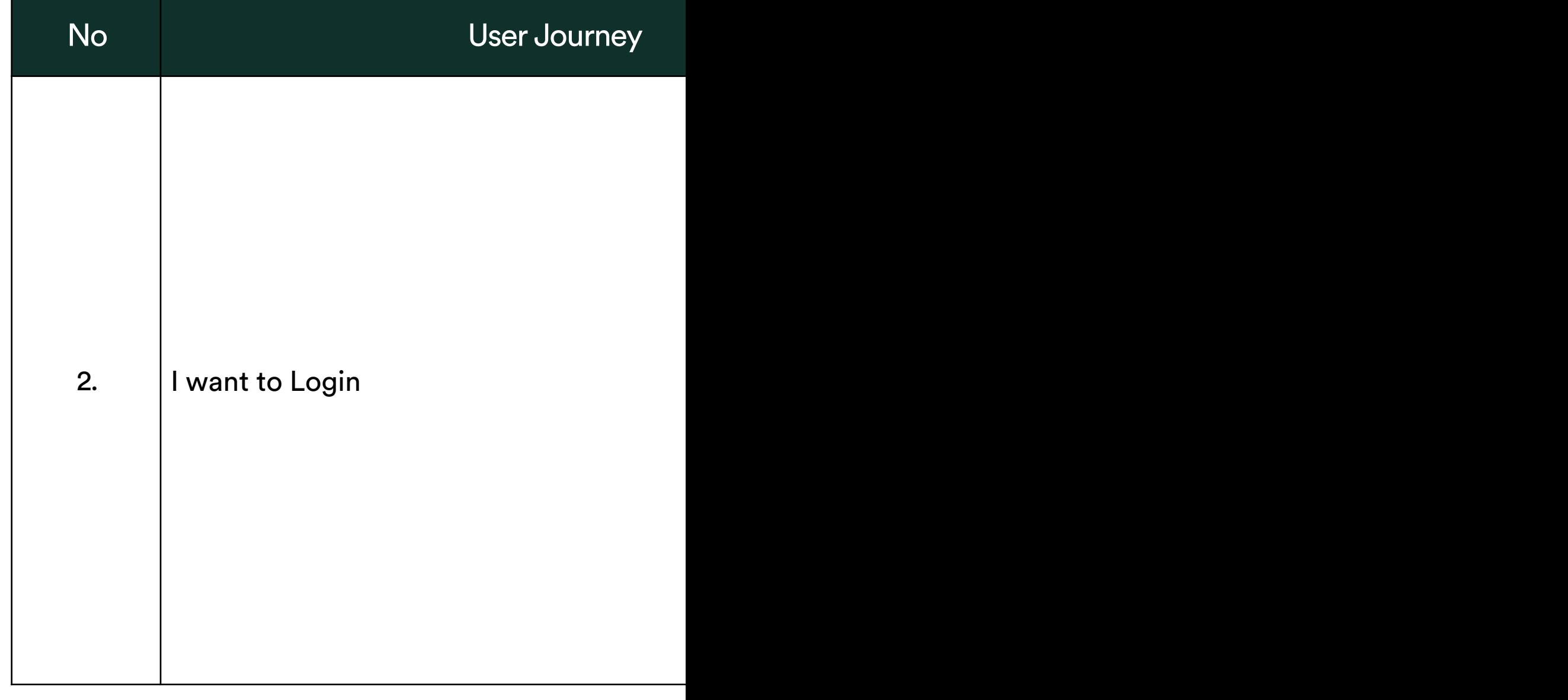

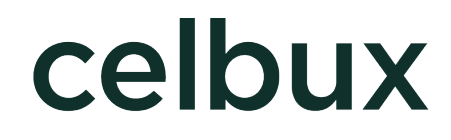

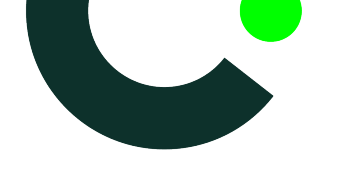

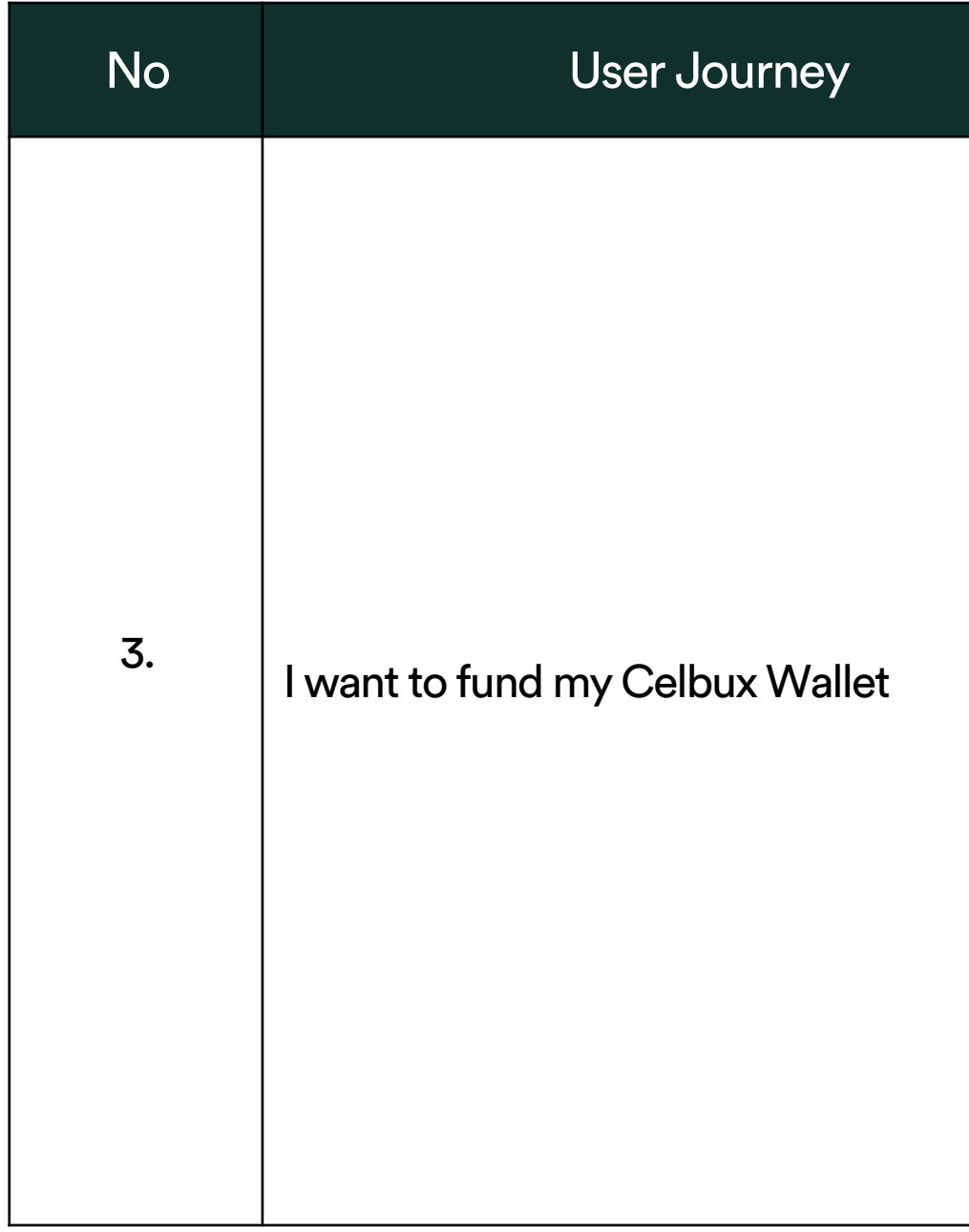

# celbux

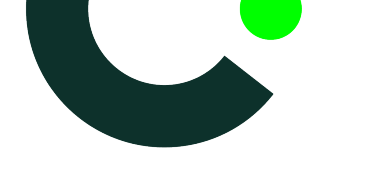

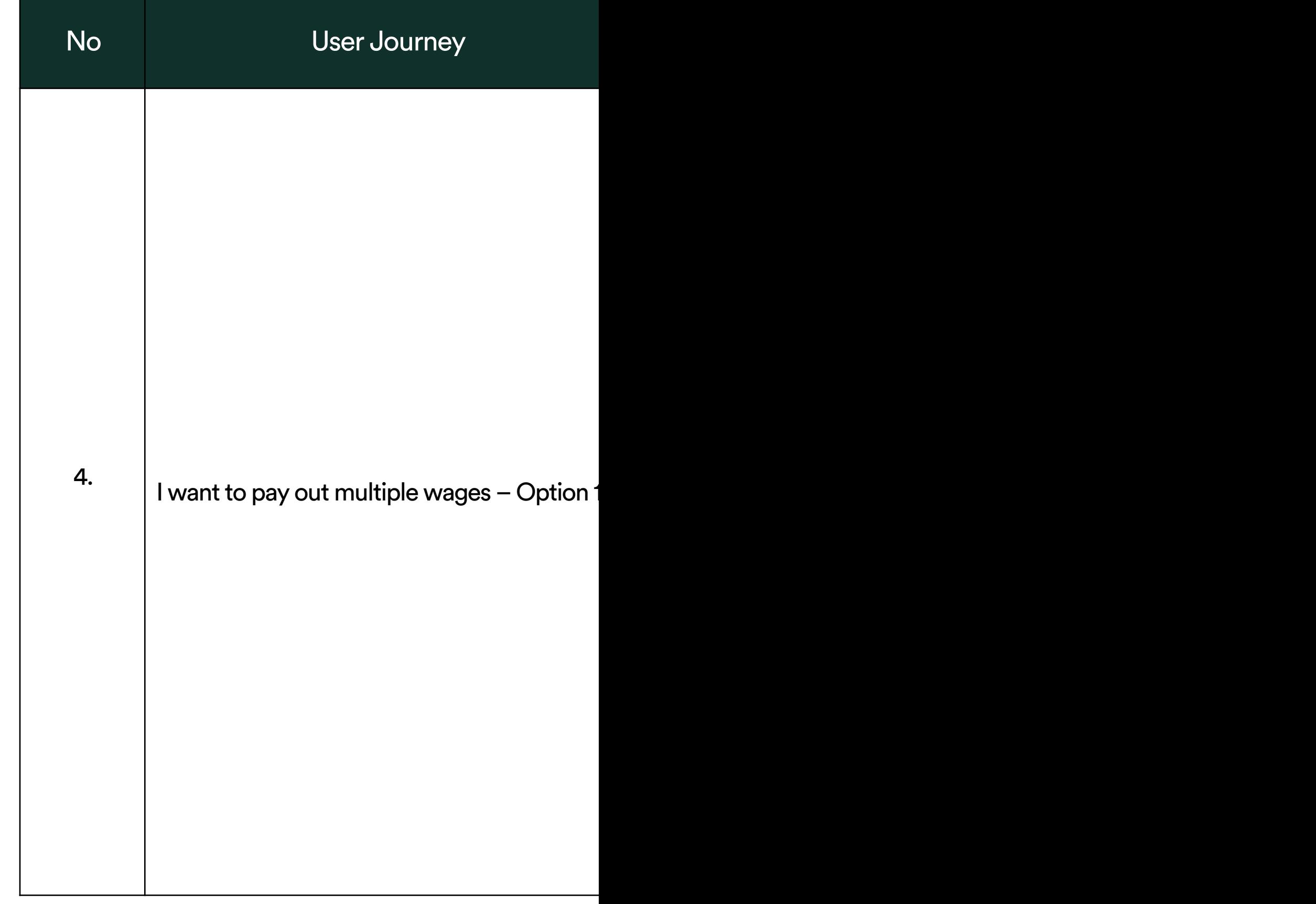

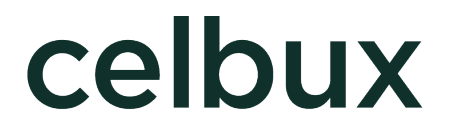

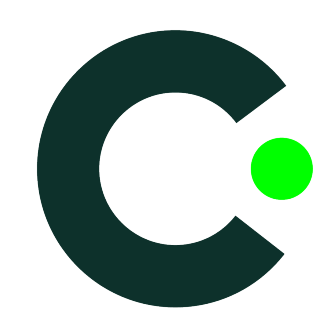

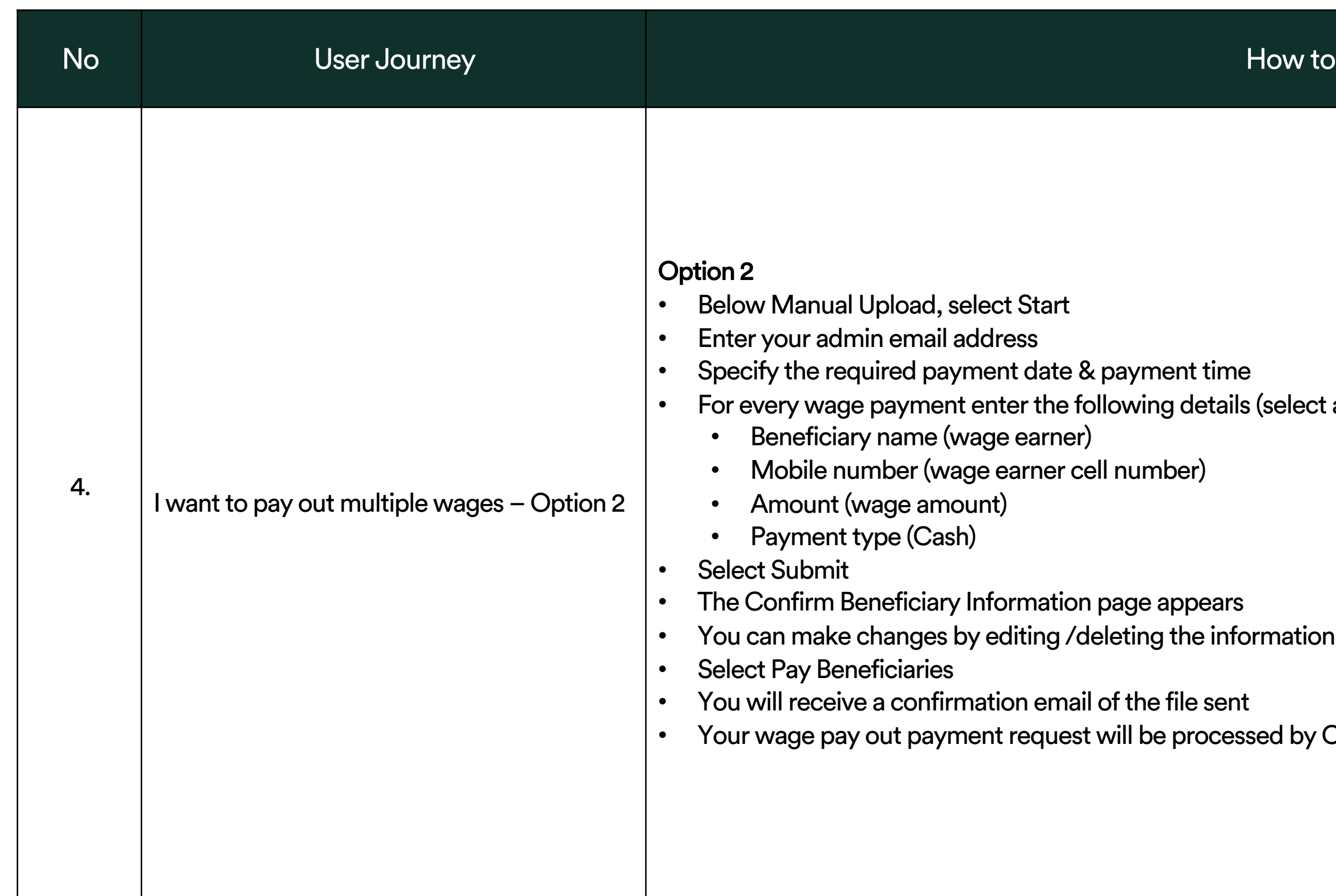

### celbux

- lect Start ddress ment date & payment time enter the following details (select add row for additional wage payments) age earner) ge earner cell number)  $\mathsf{int}$
- nformation page appears  $\epsilon$  editing /deleting the information before confirming and submitting
- hation email of the file sent
- ent request will be processed by Celbux on the date and time specified

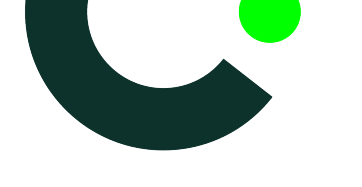

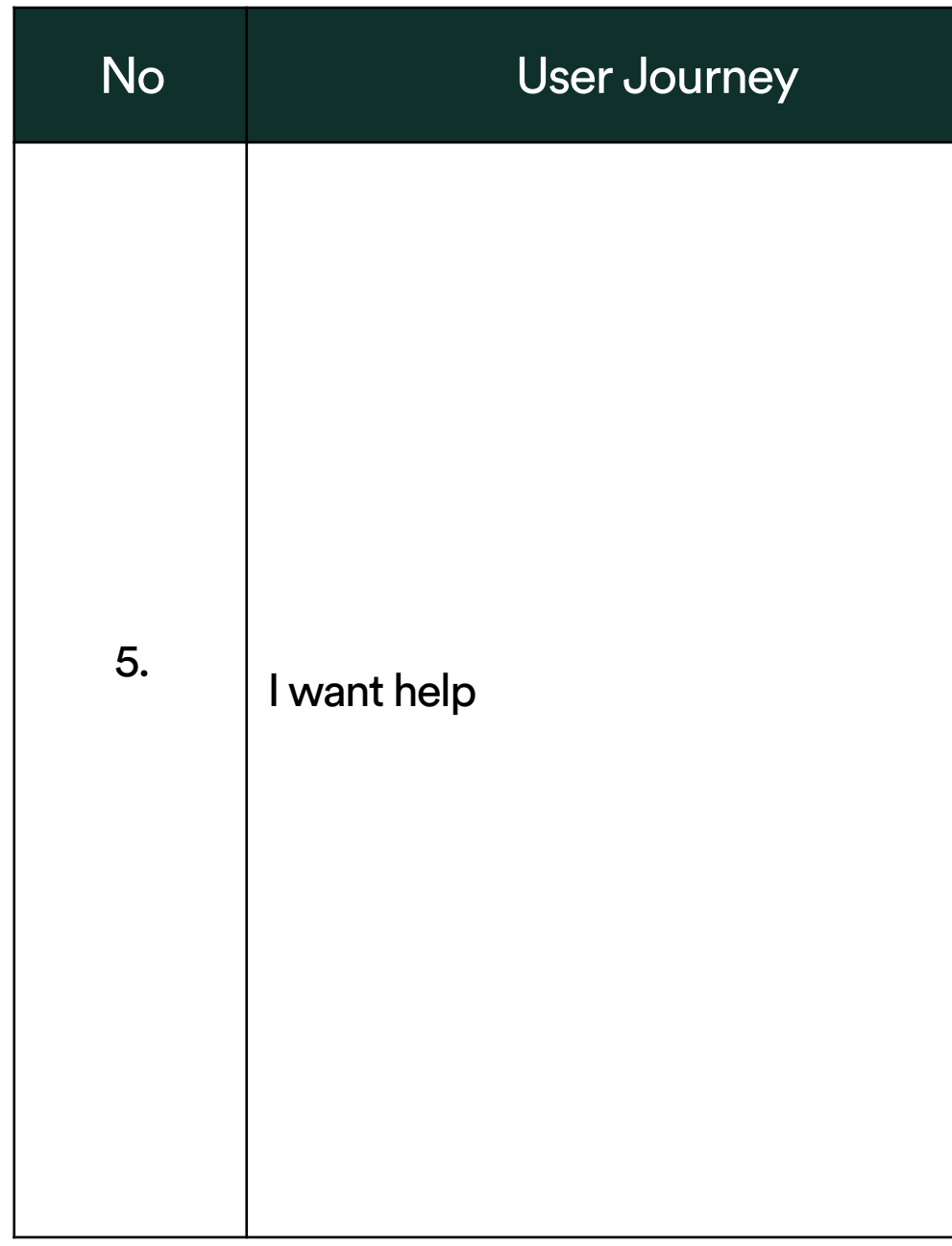

# celbux